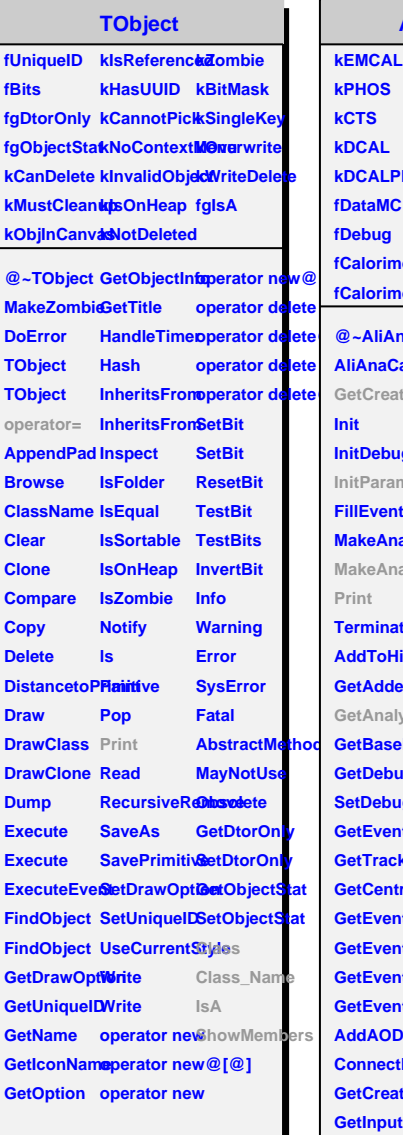

## **AliAnaCaloTrackCorrBaseClass**

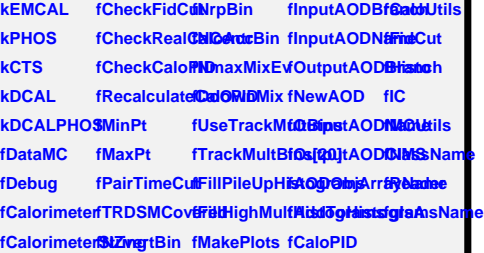

**@~AliAnaCaleWackpotABasetODasSaGeRIDackMuGietFidtyBinCut AliAnaCaloT&etKQqvtBA<del>Sh</del>QtabsSfKaaGerEDventCentealHtyBogramRanges GetCreateOiSetOutputA@D&&BisNa0@etEventRPBintIsolationCu InitDebug** InitParameteGetInputAOD**BriandpAnaGetiEOentMixGeifReader FillEventMixBetOutputAODBcaiQutFilSBitelZpelitBid@edEMCALGedmetry MakeAnalysGeiAOOBranchistchOffFilSBileIDReHBistoGeaPhHOSGeometry** MakeAnalysGetAODCaldShighMsIltipSietN*C*enthBi8e0GaloPID **Terminate GetPHOSCe8svitchOffFil8eighMaxEpMixityHistogram AddToHistogramsName GetEMCALCells GetMaxPt SetTrackMultiplicityBin SetHistogramRanges GetAddedHiStetOT&STSStriest1TrannelSwitchOnTrackMultBinsCut GetAnalysisGetEMCALCSesMeasPt SwitchOffTr&ekMCMBalssis CetBasePar<del>@ud?U</del>GSiSt&etU%inPt SwitchOnOv&eWMixutralMesisters/indextinations/indextinations/indextinations/indextinations/indextinations/indextinations/indextinations/indextinations/indextinations/indextinations/indextin GetDebug GetNonStan&et&#@tstRan&geitchOffOv@eMRneader SetDebug GetBackgro@edMatsEnergyoOwnMix IsTrackMatched GetEventNumeterCalorimetertMinEnergyseTrackMumeterMins GetTrackMußietIQatyrime\$et\$taixEnerGyeckMixedGveMbdarteMum GetCentralitßetCalorime&etMinEnergGetMixedEveattModuleNum-GetEventCeStraDialyorimeSertEnergyCOdeRahMgioxedElviendCluster GetEventPlals@ataMC SetPairTimeGutVertex AliAnaCaloTrac AliAnaPi0 Set GetEventPlaneAnglenDaGeNPairTimeGettVertex** operator= **GetEventPla®eMethOdODa®eMRCrstSMCCoede/recdByTRDass AddAODPartisHistucialCuSOtFirstSMC@etV0SByTERDass\_Name ConnectInputOutphOAEIBBankHCluetBi6etV0Multiplicity GetCreateO@witchOffFi@mtMRRBin GetMCStack**ShowMembers **GetInputAODNRanalCaloAGeeNCentrBinetMCHeader** SetInputAODMatrobOnRe**GistNlTrackMButBaCGenEventHeader** SetInputAO**BNatobOnRe8kBNlbrackMultBinGGenB**<br>GetOutputA**G®NahQf**fRe**3kBNMAxEvMixtCa**loPID SetOutputA**QDMamNeDOnGetZvertexCQetCaloUtils GetAODObjAswatydNa0mPloBeMLakeinty/zEGetMCAnalysis SetAODObjArvatchLoffPlotsMakingAlixBetNeutralMesonSetAODObjArvatchLoffPlotsMakingAlixBetNeutralMes GetAODTrackwitchOnFil<del>8dighMadkMBultiplaistoglam</del>** 

## **AliAnaPi0**

**GetModuleNum**<br> **fPhotonMomMReInvPt1** fhPrimPi0AdthPrimEtaAccPtCentrality fEventsList fPhotonMomfBReInvPt2 fhPrimPi0YetbaWcitPi0PtOrigin fNModules fPi0Mom fhMiInvPt2 fhPrimPi0AdthPetanEtaPtOrigin fUseAngleC**ti<del>R</del>rodVertexfhReInvPt3\_fhPrimPi0PhihMCOrgM</mark>ass[13]** fUseAngleE**DepCartTotEChMethervPt3** fhPrimPi0Acf**cRMC**OrgAsym[13] **fAngleCut fhAverTotECell fhRePtNCellAsymCuts fhPrimPi0OpeningAngle fhMCOrgDeltaEta[13] fAngleMaxCtitAverTotECblWiBONGattAsPrinGRiGOpbMGGAgDelfa3ymi[13] fMultiCutAnahEDensityClluBtePtNCellAsPyrinGRi0tSSMagonAgPri0MgMessGPdRec fMultiCutAnaSim fhEDensityCell fhRePIDBits fhPrimPi0PtCentrality fhMCPi0MassPtTrue fNPtCuts fhEDensityCreiReRtMaterfhPrimPi0PtElvMcCoPiCeRefreePtRec** fPtCuts[10] fhReMod fhReSS[3] fhPrimPi0Ad**t/MCEtaMass**PtRec **fNAsymCuts fhReSameSideEMCALMod fhRePtAsym fhPrimPi0AccPtEventPlane fhMCEtaMassPtTrue fAsymCuts[10] fhReSameSectorEMCALMod fhRePtAsymPi0 fhPrimEtaE fhMCEtaPtTruePtRec fNCellNCuts fhReDiffPHOSMod fhRePtAsymEta fhPrimEtaPt fhMCPi0PtOrigin fCellNCuts[10]MiMod** fhEventBin fhPrimEtaAdbMCEtaPtOrigin fNPIDBits fhMiSameSi**deEMcALMBu**PrimEtaAdbMCPi0ProdVertex **fPIDBits[10] fhMiSameSectorEMCALMod fhCentrality fhPrimEtaY fhMCEtaProdVertex fMakeInvPtPlots fhMiDiffPHOSMod fhCentralityNoPair fhPrimEtaAccY fhPrimPi0ProdVertex fSameSM fhReConv fhEventPlaneResolution fhPrimEtaYeta fhPrimEtaProdVertex fFillSMCombinations fhMiConv** fCheckConv<del>BrRia0</del>2 onv2 fhRealCosOptePhingEtaaAldbRealta **fFillBadDistHisto fhMiConv2 fhMixedOpeningAngle fhPrimEtaPhi fFillSSCombinations fhRe1** fFillAngleHistoMi1 **fFillAsymmetryHisto fhRe2 fFillOriginHisto fhMi2 fFillArmenterosThetaStar fhRe3 fhPrimPi0AccPt fhPrimEtaPtCentrality fhEPairDiffTime** fCheckAccIrf**BMi3**or **fhRealOpeni<del>th@AingEt</del>aYeftaReMt fhMixedCosOpeningAngle fhPrimEtaAccPhi fhArmPrimPi0[4] fhPrimPi0E fhPrimEtaOpeningAngle fhArmPrimEta[4] fhPrimPi0Pt fhPrimEtaOpeningAngleAsym fhCosThStarPrimPi0 fhPrimPi0AdtErimEtaCdbOpeilin@AriglienEta fhPrimPi0Y** fhPrimEtaPt**EgieAt**Plane **fhReMCFromConversion fhReMCFromNotConversion fhReMCFromMixConversion**

> **@~AliAnaPi8etAngleCuSwitchOnMu8tipleDOtrFillalijisjisruapthyIdeHio AliAnaPi0 SetAngleMaS@uitchOffMuStipleDQtfFillaNdAl@utertrySfRsto GetAnalysisSwitchOnFilSlangleHosts SwitchOnFillOltAginHeiston** GetAnalysis**Switc**hOnFil**8angRi40ate** SwitchOnFil**Ridzjmidister**<br>GetCreateOu<del>RprittOlQ{dEbiSeng</del>RestistG8tsitchOffFilR0ingianPiBsio **Print MakeAnalys&FittHiSf6@aandSMDBitsSwitchOffFil@assenterosThetaStarHisto InitParameteSsvitchOnSM3CoPh6intatAd&witchOnCoQlasssionadheecker GetEventIndBwitchOffSMGoMalyimatidBukitchOffCdaMersionChecker**  $\textbf{SwitchOnA}$ n**SyleiSchlention&ettNeight**Cut**SA**ntchOnMu**StipleCuetAnary**sisInSimulation **SwitchOffAngleSelection SwitchOffInvPtWeight SetPIDBitsAt SwitchOffMultipleCutAnalysisInSimulation** SwitchOnAn**gleiEDeparaie and District Complete Complete Complete Acceptance InSector SwitchOffAngleEDepSelection SwitchOffFillBadDistHisto SwitchOffFillSSCombinations SwitchOffCheckAcceptanceInSector SwitchOnSa&etSMCellCutwitchOnFilb@enatoterosThetaStarHisto FillAcceptanceHistograms File**<br>The Matchester of the Matchester and Separate Separate Separate Separate Separate Separate Separate Separate S **FilthetaStar**

fPhotonMomili**BidasP**t1 fhPrimPi0YeftaPrimEtaAccPtEventPlane